Муниципальное казённое общеобразовательное учреждение

-Белозерская средняя общеобразовательная школа имени В.Н. Коробейникова»

ПРИНЯТА на заседании Педагогического совета школы Протокол №1 **Da 70.08.2023r** 

**YTBEPMIATO** Direktop ILINOS AND CLAR **TEP Phonneni** Hpaka3 Nel 201.01.09.2023r

ДОПОЛНИТЕЛЬНАЯ ОБРАЗОВАТЕЛЬНАЯ ОБЩЕРАЗВИВАЮЩАЯ ΠΡΟΓΡΑΜΜΑ Технической направленности «ПРОГРАММИРУЕМ В СРЕДЕ SCRATCH» Уровень освоения: базовый Срок реализации 2 года Форма обучения: очная Вид программы: модифицированная

На 2023 - 2024 учебный год

Автор - составитель: Рыбина Алена Александровна Педагог дополнительного образования

с. Белозерское, 2023г.

### **1.Комплекс основных характеристик программы**

### **1.1 Пояснительная записка**

Программа составлена в соответствии с Федеральным законом «Об образовании в Российской Федерации» от 29.12.2012 № 273, с примерными требованиями к содержанию и оформлению образовательных программ дополнительного образования детей (письмо Минобрнауки РФ от 11.12.2006 № 06-1844), санитарноэпидемиологическими требованиям к учреждениям дополнительного образования детей (внешкольным учреждениям), введенным 20 июня 2003 года постановлением главного государственного санитарного врача РФ 3 апреля 2003 г. № 27Д, с Приказом Министерства образования и науки Российской Федерации от 29.08.2013 года № 1008 г. Москва «Об утверждении Порядка организации и осуществления образовательной деятельности по дополнительным общеобразовательным программам».

Образовательная программа «Программируем в среде Scratch» разрабатывалась на основе следующих материалов и документов:

модуль «Пропедевтика программирования со Scratch», Сорокина Т.Е.;

«Творческие задания в среде Scratch: рабочая тетрадь для 5-6 классов», Ю.В. Пашковская;

 «Пропедевтика идей параллельного программирования в средней школе при помощи среды Scratch», В.Г. Рындак, В.О. Джинжер, Л.В. Денисова;

 «Ранее обучение программирование в среде Scratch», В.Г. Рындак, В.О. Джинжер, Л.В. Денисова; «Проектная деятельность школьника в среде программирования Scratch»/Учебно-методическое пособие/ В.Г. Рындак, В.О. Джинжер, Л.В. Денисова.

Scratch – это творческая среда, разработанная специально для развития мышления, творческих и исследовательских способностей детей и подростков. Среда Scratch появилась в 2007 году под руководством профессора Митчелла Резника в исследовательской группе под названием Lifelong Kindergarten research group, которая существует при Массачусетском технологическом институте.

**Направленность программы** – техническая.

**Актуальность** состоит в том, что мультимедийная среда Scratch позволяет сформировать у детей интерес к программированию, отвечает всем современным требованиям объектно-ориентированного программирования. Среда Scratch позволяет формировать навыки программирования, раскрыть технологию программирования. Изучение языка значительно облегчает последующий переход к изучению других языков программирования.

Преимуществом Scratch, среди подобных сред программирования, является наличие версий для различных операционных систем, к тому же программа является свободно распространяемой, что немало важно для образовательных учреждений России. Именно в настоящее время имеет смысл рассматривать программы с открытым кодом, что позволяет сформировать у учащихся более широкое представление о возможностях работы с цифровой техникой.

**Аспект новизны** заключается в том, что Scratch не просто язык программирования, а еще и интерактивная среда, где результаты действий визуализированы, что делает работу с программой понятной, интересной и увлекательной.

Особенность среды Scratch, позволяющая создавать в программе мультфильмы, анимацию и даже простейшие игры, делает образовательную программу практически значимой для современного подростка, т.к. дает возможность увидеть практическое назначение алгоритмов и программ, что будет способствовать развитию интереса к профессиям, связанным с программированием.

**Педагогическая целесообразность** данной образовательной программы состоит в том, что изучая программирование в среде Scratch, у обучающихся 11-13 лет формируется не только логическое мышление, но и навыки работы с мультимедиа; создаются условия для активного, поискового учения, предоставляются широкие возможности для разнообразного программирования.

**Срок реализации программы**: 2 года.

Программа рассчитана на учащихся 5-6-х классов предполагает, что обучающиеся владеют навыками работы с клавиатурой, мышью, приемами работы с графическими изображениями, умеют сохранять работы, знают логическую структуру диска, программа не требует первоначальных знаний в области программирования.

Предполагаемый объем учебного времени – 2 часа в неделю. Программа рассчитана на 34 часов в год, 68 часов за 2 года.

**Формы обучения**: в данной программе используется индивидуальная, групповая и фронтальная формы.

**Основной вид деятельности**: игра.

# **1.2 Цели и задачи программы. Планируемые результаты**

**Цель:** сформировать у учащихся базовые представлений о языках программирования, алгоритме, исполнителе, способах записи алгоритма; организовать проектную научно-познавательную деятельность творческого характера; сформировать у школьника познавательный интерес к учёбе и исследовательские навыки.

### **Задачи программы**:

# **Обучающие:**

овладеть навыками составления алгоритмов;

 овладеть понятиями «объект», «событие», «управление», «обработка событий»;

 изучить функциональность работы основных алгоритмических конструкций;

сформировать представление о профессии «программист»;

 сформировать навыки разработки, тестирования и отладки несложных программ;

 $\checkmark$  познакомить с понятием проекта и алгоритмом его разработки;

 сформировать навыки разработки проектов: интерактивных историй, квестов, интерактивных игр, обучающих программ, мультфильмов, моделей и интерактивных презентаций.

### **Развивающие:**

 способствовать развитию критического, системного, алгоритмического и творческого мышления;

развивать внимание, память, наблюдательность; познавательный интерес;

 развивать умение работать с компьютерными программами и дополнительными источниками информации;

 $\checkmark$  развивать навыки планирования проекта, умение работать в группе.

# **Воспитательные:**

формировать положительное отношение к информатике и ИКТ;

 $\checkmark$  развивать самостоятельность и формировать умение работать в паре, малой группе, коллективе;

формировать умение демонстрировать результаты своей работы.

#### **Планируемые результаты освоения образовательной программы**

К основным **метапредметным результатам (**осваиваемым обучающимися межпредметным понятиям и универсальным учебным действиям, способности их использования как в учебной, так и в познавательной и социальной практике), формируемые в процессе освоения программы, можно отнести:

 умение самостоятельно ставить и формулировать для себя новые задачи, развивать мотивы своей познавательной деятельности;

 умение самостоятельно планировать пути решения поставленной проблемы для получения эффективного результата, понимая, что в программировании длинная программа не значит лучшая программа;

• умение оценивать правильность решения учебно-исследовательской задачи;

• умение корректировать свои действия, вносить изменения в программу и отлаживать её в соответствии с изменяющимися условиями;

• владение основами самоконтроля, принятия решений;

• умение создавать, применять и преобразовывать знаки и символы, модели и схемы для решения учебно-исследовательских и проектных работ;

• ИКТ-компетенцию;

• умение сотрудничества и совместной деятельности со сверстниками в процессе проектной и учебно-исследовательской деятельности.

Основные предметные результаты, формируемые в процессе изучения программы направлены на:

• осознание значения математики и информатики в повседневной жизни человека;

• формирование представлений об ОСНОВНЫХ Предметных ПОНЯТИЯХ «информация», «алгоритм», «модель» и их свойствах;

• развитие логических способностей и алгоритмического мышления, умений составить и записать алгоритм для конкретного исполнителя, знакомство с основными алгоритмическими структурами - линейной, условной и циклической;

• развитие представлений о числах, числовых системах;

• овладение символьным языком алгебры, умение составлять и использовать алгебраические сложные выражения для моделирования учебных проектов, моделировать реальные ситуации на языке алгебры;

• развитие пространственных представлений, навыков геометрических построений и моделирования таких процессов, развитие изобразительных умений с помощью средств ИКТ:

информационной и алгоритмической культуры,  $\bullet$  формирование развитие основных навыков использования компьютерных устройств и программ;

• формирование умения соблюдать нормы информационной этики и права.

### К личностным результатам относится:

• готовность и способность учащихся к саморазвитию и реализации творческого потенциала в духовной и предметно-продуктивной деятельности за счет развития их образного, алгоритмического и логического мышления;

• готовность к повышению своего образовательного уровня и продолжению обучения с использованием средств и методов информатики;

• стремление использовать полученные знания в процессе обучения другим предметам и в жизни;

• способность связать учебное содержание с собственным жизненным опытом и личными смыслами, понять значимость подготовки в области предметного модуля в условиях развития информационного общества;

• ГОТОВНОСТЬ К самостоятельным поступкам  $M$ действиям, Принятию ответственности за их результаты, к осуществлению индивидуальной и коллективной информационной деятельности;

• способность и готовность к принятию ценностей здорового образа жизни за счет знания основных гигиенических, эргономических и технических условий безопасной эксплуатации средств ИКТ.

# 1.3 Рабочая программа

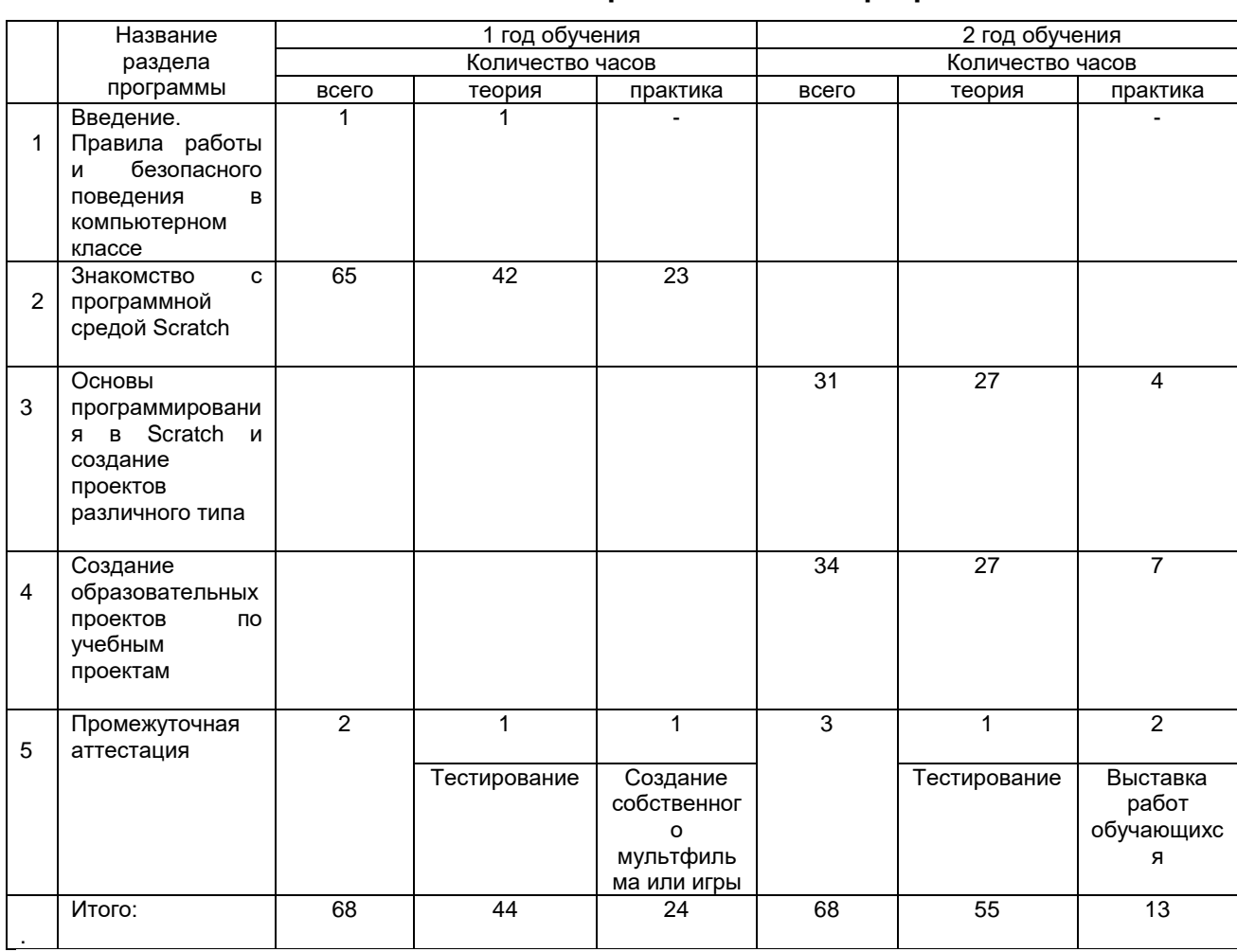

### Учебный план образовательной программы

**Раздел 1. Введение. Правила работы и безопасного поведения в компьютерном классе (1 час).**

Компьютеры вокруг нас. Компьютеры в школе. Правила поведения в компьютерном классе.

**Раздел 2. Знакомство со средой визуального программирования Scratch (65 часов).**

История возникновения Scratch. Основные элементы пользовательского интерфейса программной среды Scratch. Внешний вид рабочего окна. Блочная структура систематизации информации. Функциональные блоки. Блоки команд, состояний, программ, запуска, действий и исполнителей. Установка русского языка для Scratch.

Создание и сохранение документа. Понятия спрайта, сцены, скрипта. Очистка экрана. Основной персонаж как исполнитель программ. Система команд исполнителя (СКИ). Непосредственное управление исполнителем.

Библиотека персонажей. Сцена и разнообразие сцен, исходя из библиотеки данных. Систематизация данных библиотек персонажей и сцен. Иерархия в организации хранения костюмов персонажа и фонов для сцен. Импорт костюма, импорт фона.

Компьютерная графика. Векторная и растровая графика. Основные инструменты графического редактора. Масштаб фрагмента изображения. Палитра цветов, установка цвета переднего плана и фона, выбор цвета из изображения. Изменение размера костюма. Возможность создания геометрических фигур.

Алгоритм. Понятие алгоритма как формального описания последовательности действий исполнителя, приводящих от исходных данных к конечному результату. Схематическая запись алгоритма. Использование геометрических фигур для схематической записи алгоритма.

Линейные алгоритмы. Основные признаки линейного алгоритма. Схематическое описание линейного алгоритма. Геометрические примитивы, используемые для описания линейного алгоритма.

Программное управление исполнителем. Создание программ для перемещения исполнителя по экранному полю. Понятие поворота исполнителя в определенное направление. Прямой угол. Поворот исполнителя на прямой угол по часовой стрелке и против часовой стрелки.

Создание программ для рисования линий. Изменение цвета и толщины рисуемой линии. Особенности пунктирной линии. Написание программы для исполнителя, чтобы он оставлял пунктирную линию при перемещении по экранному полю.

Прямоугольник, квадрат — основные черты. Написание программ для движения исполнителя вдоль сторон квадрата, прямоугольника. Прерывание программы.

Многократное повторение команд как организация цикла. Особенности использования цикла в программе. Упрощение программы путём сокращения количества команд при переходе от линейных алгоритмов к циклическим.

Схематическая запись циклического алгоритма.

Типы циклических алгоритмов. Основные конструкции программной среды, используемые для написания программ исполнителям с применением циклов.

Конечный цикл. Сокращение программы для исполнителя, рисующего линии, квадраты, прямоугольники при использовании цикла.

Конструкции программной среды спрятаться/показаться. Выполнение программы исполнителем, не показанным на поле выполнения программы.

Написание и отладка программ с применением конструкции цикл в цикле.

Бесконечный цикл. Повторяющаяся смена внешности исполнителя для имитации движения персонажа. Использование бесконечного цикла для создания анимации.

Получение различного эффекта воспроизведения программы при изменении костюма исполнителя Scratch.

Использование нескольких исполнителей. Копирование программы одного исполнителя другим. Выполнение одинаковых программ разными исполнителями с использованием различных начальных условий. Параллельное выполнение однотипных действий. Таймер для вычисления времени выполнения программы. Уменьшение показаний таймера при использовании параллельных вычислений.

Интерактивность программ. Возможность организации диалога между исполнителями. Операторы для слияния текстовых выражений.

Использование сенсоров при взаимодействии исполнителей. Задержка выполнения программы.

Работа исполнителей в разных слоях изображения.

Использование ветвления при написании программ. Короткая форма. Полная форма условного оператора. Конструкции ветвления для моделирования ситуации.

Цикл пока. Повторение команд исполнителя при выполнении определенного условия.

Типы исполнителей программной среды Scratch. Системы команд исполнителей.

Управление событиями. Передача сообщений исполнителям для выполнения определенной последовательности команд. Передача управления между различными типами исполнителей.

**Практическая работа № 1** «Установка программы, знакомство с интерфейсом программы, регистрация»

**Практическая работа № 2** «Создание первой анимации (мультфильма)»

**Практическая работа № 3 «**«Смена костюмов спрайта. Создание анимации по смене костюмов»

**Практическая работа № 4** «Создание простых игр «Кот следит за мячом», «Кот гоняется за мячом».

**Практическая работа № 5** «Создание игры «Кот-обжора» **Практическая работа № 6** «Создание анимации «Реалистичный кот» **Практическая работа № 7** «Создание игры «Кот гуляет с мячом» **Практическая работа № 8** «Создание игры «Кот-счетовод» **Практическая работа № 9** «Создание игры «Кот в лабиринте» **Практическая работа № 10** «Создание игры «Корзинка» **Практическая работа № 11** «Создание игры «Кот-рыболов» **Практическая работа № 12** «Создание игры «Кот-рыболов» 2 уровень **Практическая работа № 13** «Создание игры «Островок» **Практическая работа № 14** «Создание игры «Прятки» **Практическая работа № 15** «Создание игрального кубика» **Практическая работа № 16** «Создание игры «Простая викторина» **Практическая работа № 17** «Создание игры «Кот-абстракционист» **Практическая работа № 18** «Создание игры «Пилот-художник» **Практическая работа № 19** «Оптимизация игры «Простая викторина» **Практическая работа № 20** «Создание собственной игры или анимации» **Практическая работа № 21** «Создание игры «Кот-диджей» **Практическая работа № 22** «Создание игры «Кот-музыкант» **Практическая работа № 23** «Создание проекта «Танцы» и «Музыканты»

# **Раздел 3. Основы программирования в Scratch и создание проектов различного типа**

Правила работы и безопасного поведения в компьютерном классе.

Повторение среды программирования Scratch. Элементы интерфейса среды программирования Scratch: сцена, спрайт; группы блоков команд; кнопки СТАРТ и СТОП; главное меню. Простая анимация движения спрайта с помощью команд ДВИЖЕНИЕ; СОБЫТИЯ; УПРАВЛЕНИЕ.

Знакомство с мультимедийным проектом. Виды проектов, которые можно создавать в Scratch: музыкальная открытка, мультфильм (анимация), комикс, квест, интерактивная игра, учебная презентация, учебная модель, демонстрационный эксперимент, обучающая программа и др.

Разработка сценария мультфильма (анимации). Подготовка иллюстраций для мультфильма: фоны сцены; спрайты. Анимация движения спрайтов на сцене. Разработка диалогов персонажей мультфильма. Команды из группы ДВИЖЕНИЕ, ВНЕШНОСТЬ. Инструменты графического редактора костюмов и фонов: работа в растровом режиме.

Этапы решения задачи по программированию: постановка, разработка сценария, алгоритмизация, кодирование, тестирование, отладка. Покадровая анимация и смена костюмов в Scratch. Инструменты векторного редактора. Команды ВНЕШНОСТЬ, СОБЫТИЯ. Разработка сценария сказки в виде таблицы объектов, их свойств и взаимодействий. Использование заимствованных кодов и объектов, авторские права.

Понятие квест, необходимые компоненты квеста. Разработка основного алгоритма, интерфейса и сцен. Логика прохождения квеста, задания и загадки. Основные базовые алгоритмические конструкции и их реализация в среде исполнителя Scratch – ветвления и циклы. Команды управления «Если то …». События и сенсоры. Команды СОБЫТИЯ, СЕНСОРЫ. Управление движением спрайта с помощью мыши и клавиатуры. Переменная и её использование. Идентификатор и значение переменной. Типы переменных в Scratch: числовые, строковые. Команды для работы с переменными в Scratch. Группа команд ДАННЫЕ, ОПЕРАТОРЫ. Числовой тип данных и его использование для подсчета очков в игре. Строковый тип данных и его использование в диалогах. Создание комиксов.

Черепашья графика. Инструмент Перо. Группа команд ПЕРО. Рисование разноцветных геометрических фигур, букв и других объектов с помощью черепашьей графики. Понятие координат и рисование по координатам. Определение координат спрайта на сцене.

Дизайн проекта и интерфейс. Элементы интерфейса (кнопки, подсказки, сообщения и пр.) и способы их реализации в Scratch. Способы создания многоуровневых квестов. Различные способы смены фонов сцены по различным условиям: касание спрайта; набор очков; ввод ответа на вопрос и др. Использование ветвлений и циклов различного вида. Сказки-загадки. Лабиринты с вопросами.

**Практическая работа № 1** «Создание проекта - мультфильм» **Практическая работа № 2** «Создание проекта – мультфильм по народным сказкам» **Практическая работа № 3** «Создание арт-проекта» **Практическая работа № 4** «Создание лабиринта превращений»

### **Раздел 4. Создание образовательных проектов по учебным проектам**

Описание сюжетных событий. Анимация. Разработка сценария мультфильма (анимации), презентации или комикса. Подготовка иллюстраций для проекта: фоны сцены; спрайты. Анимация движения спрайтов на сцене. Разработка диалогов персонажей мультфильма (презентации, комикса). Создание эффекта анимации с помощью последовательной смены изображений. Запись звука для проекта. Вкладка "Звуки" спрайта. Команды ЗВУК. Сообщения, передаваемые между спрайтами. Разработка сценария проекта в виде таблицы объектов, их свойств и взаимодействий. Проектирование интерфейса.

Интерактивные проекты. Понятие викторины и тренажера, их составляющие. Разработка сценария реализации викторины и тренажера. Числовой тип данных и его использование для подсчета очков в игре. Строковый тип данных и его использование в диалогах между спрайтами и для ввода данных пользователем. Понятие координат и движение спрайта по координатам. Определение координат спрайта на сцене. Проверка правильности ответа пользователя. Различные реакции на правильный и неправильный ответ.

Способы создания многоуровневых квестов.

Имитационные модели. План появления событий для отражения определенной темы. Выбор метода анимации для конкретной задачи. Планирование последовательности событий для создания эффекта анимации по выбранному сценарию. Закрепление изученных инструментов и блоков команд Scratch. Разработка индивидуальных и коллективных проектов. Участие в сетевых проектах. Вкладка «Звуки » спрайта и использование звука в проектах различного типа. Загрузка звуков из библиотеки. Запись звука с микрофона и обработка средствами редактора Scratch.

**Практическая работа № 5** «Создание проекта по рассказам о животных»

**Практическая работа № 6** «Создание цветного проекта»

**Практическая работа № 7** «Создание проекта, презентации, мультфильма, игрыквест»

**Практическая работа № 8** «Создание проекта по русскому языку»

**Практическая работа № 9** «Создание проекта по математике»

**Практическая работа № 10** «Создание проекта»

**Практическая работа № 11** «Создание кроссворда»

### **Раздел 5. Промежуточная аттестация.**

Тестирование. Создание собственного мультфильма или игры. Выставка работ обучающихся.

# **Тематическое планирование**

# **1-й год обучения**

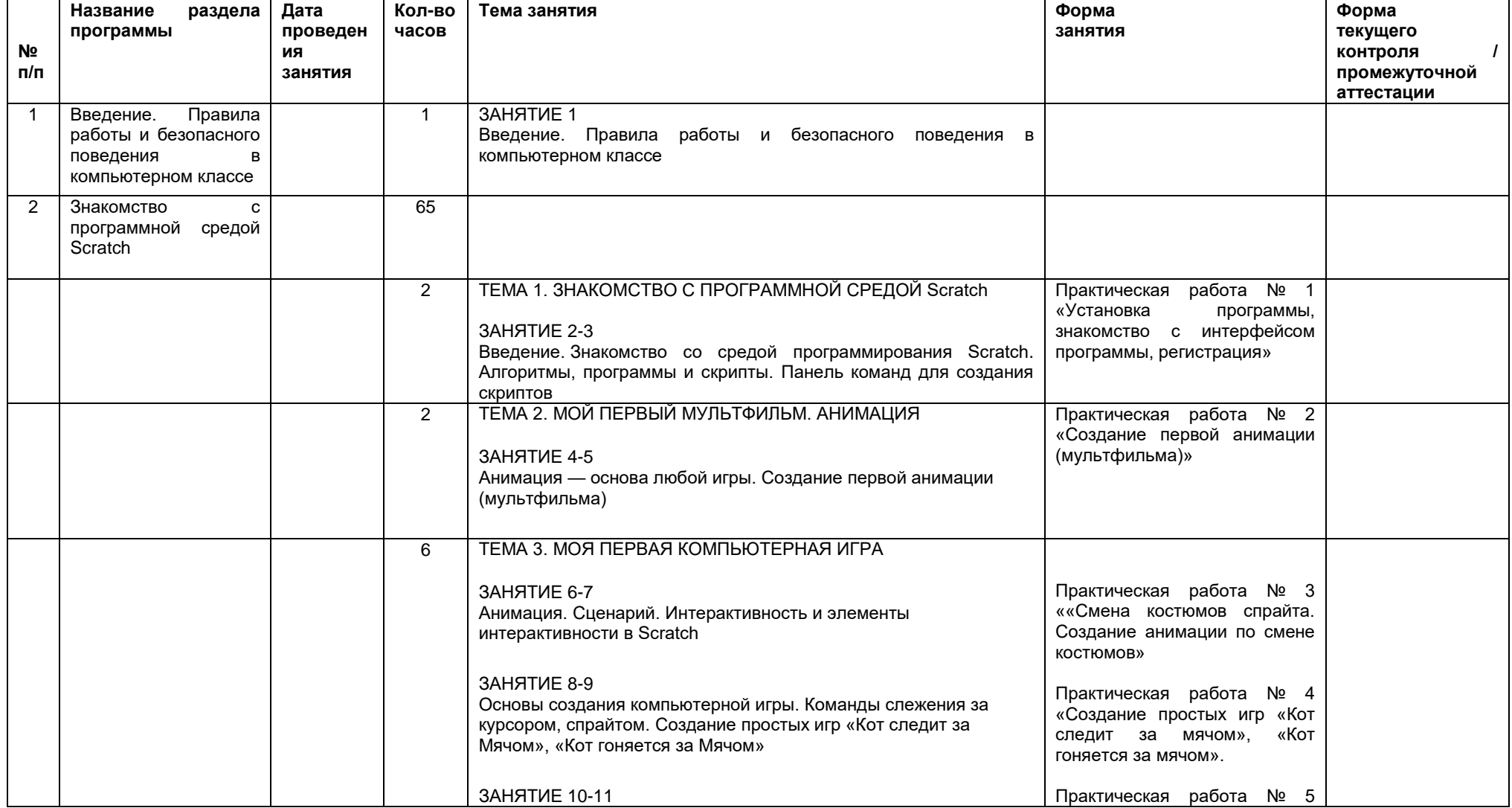

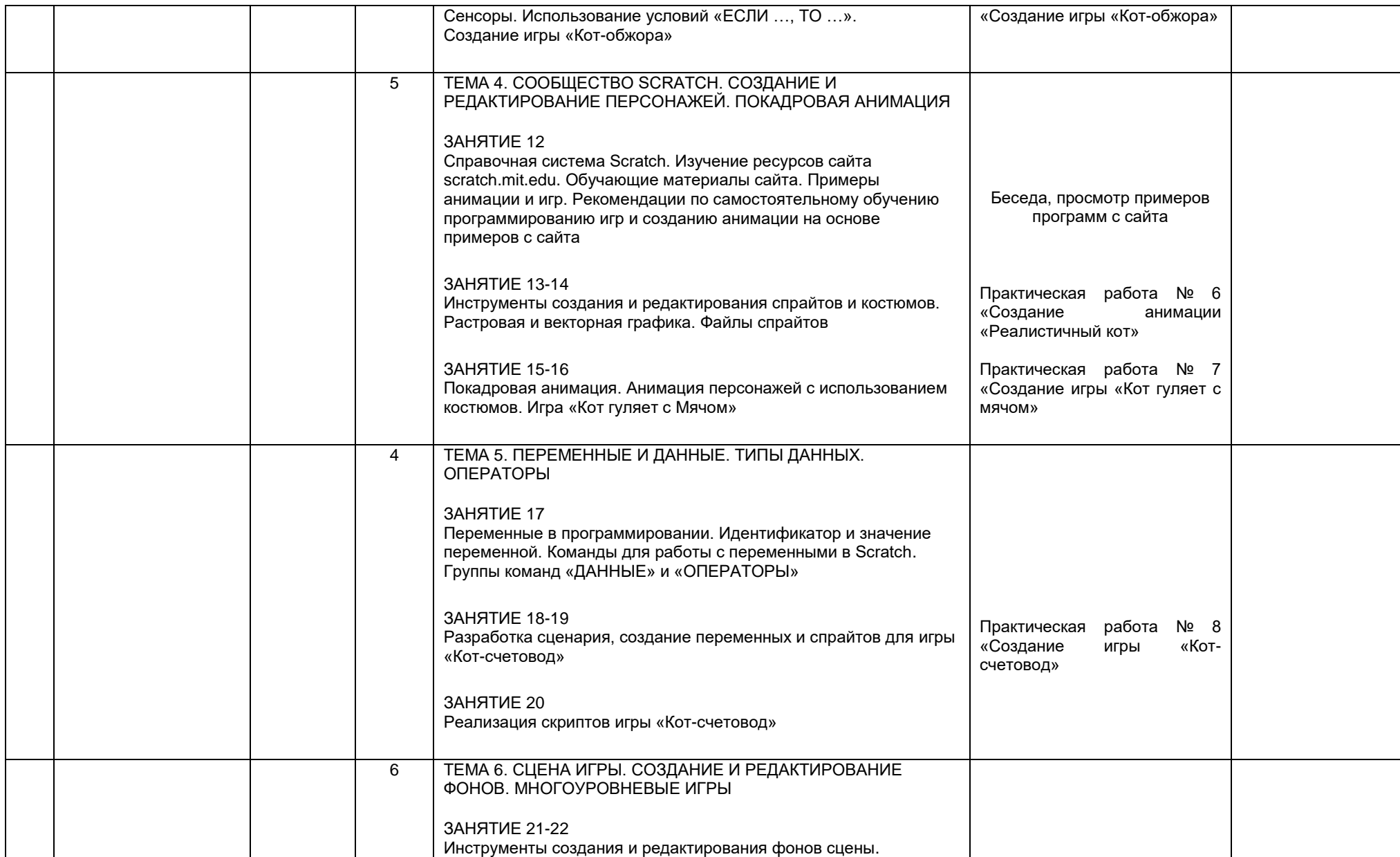

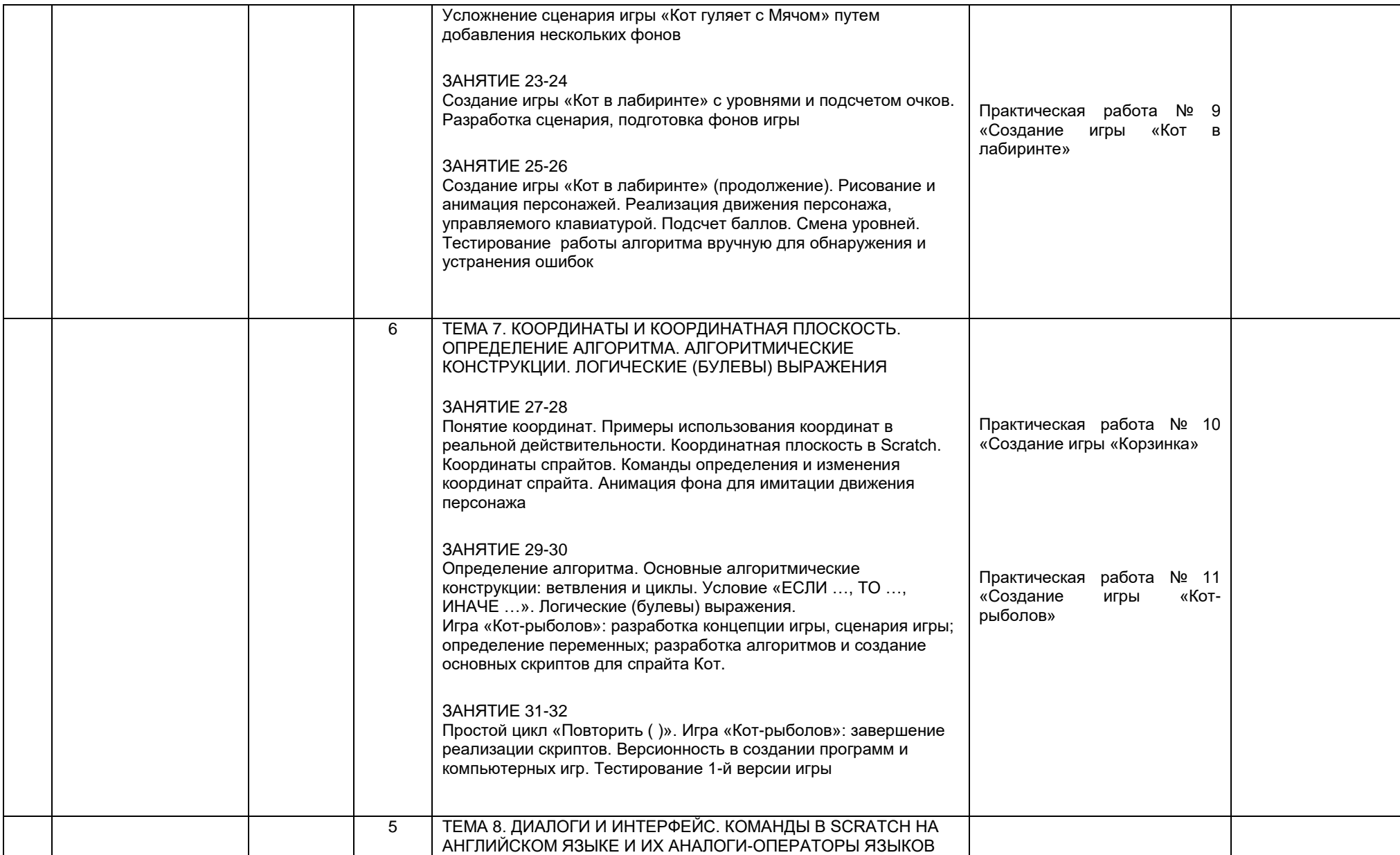

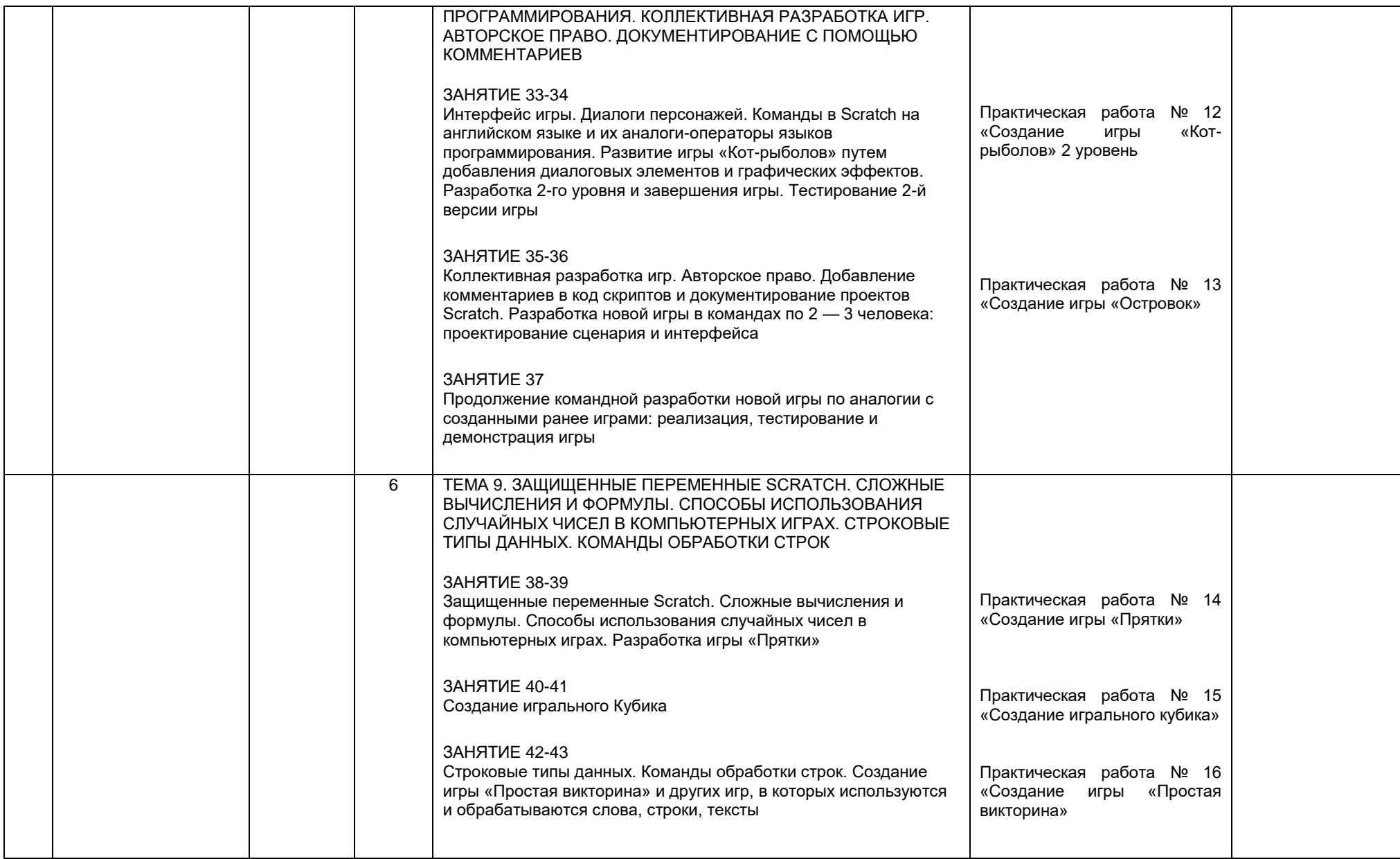

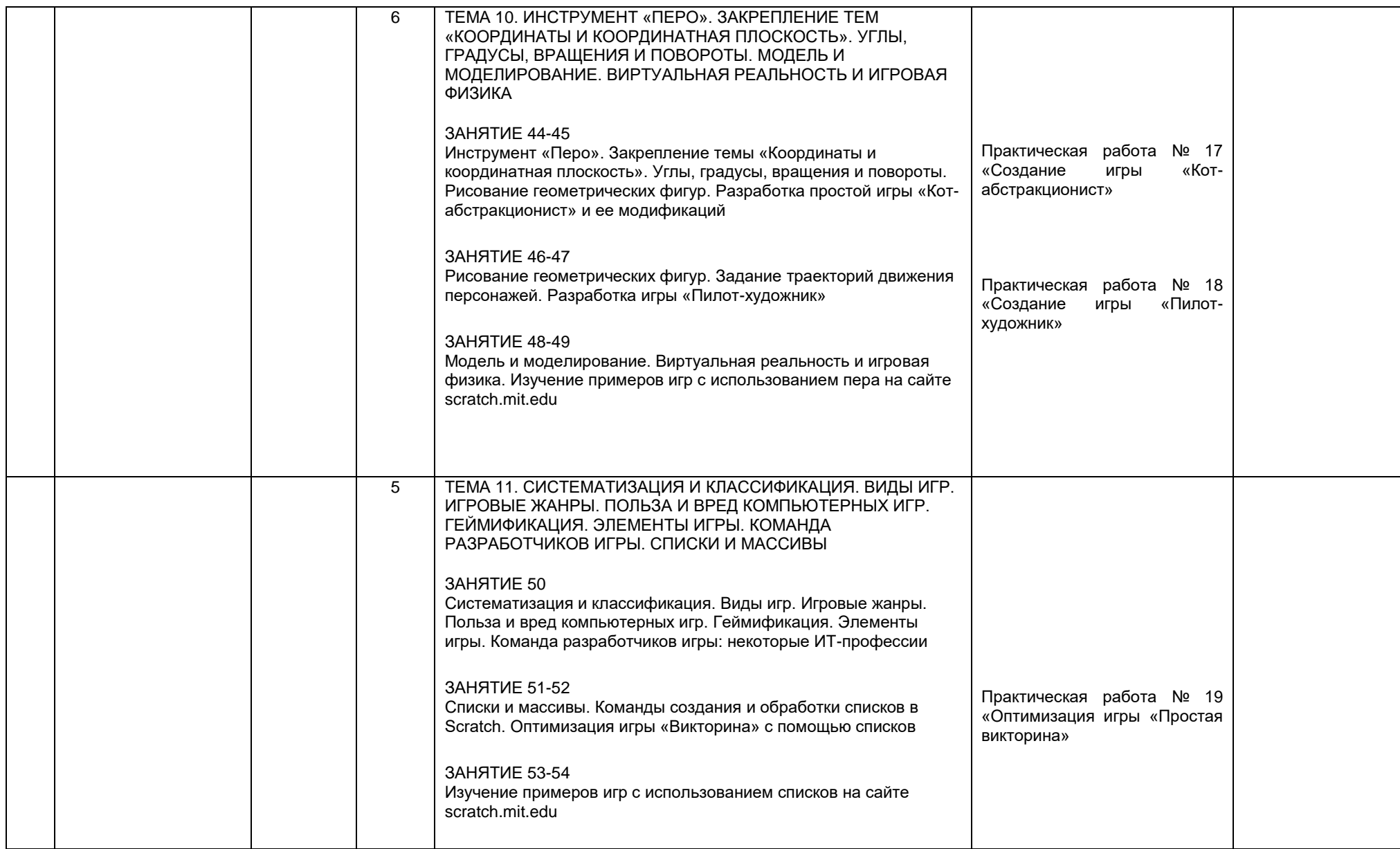

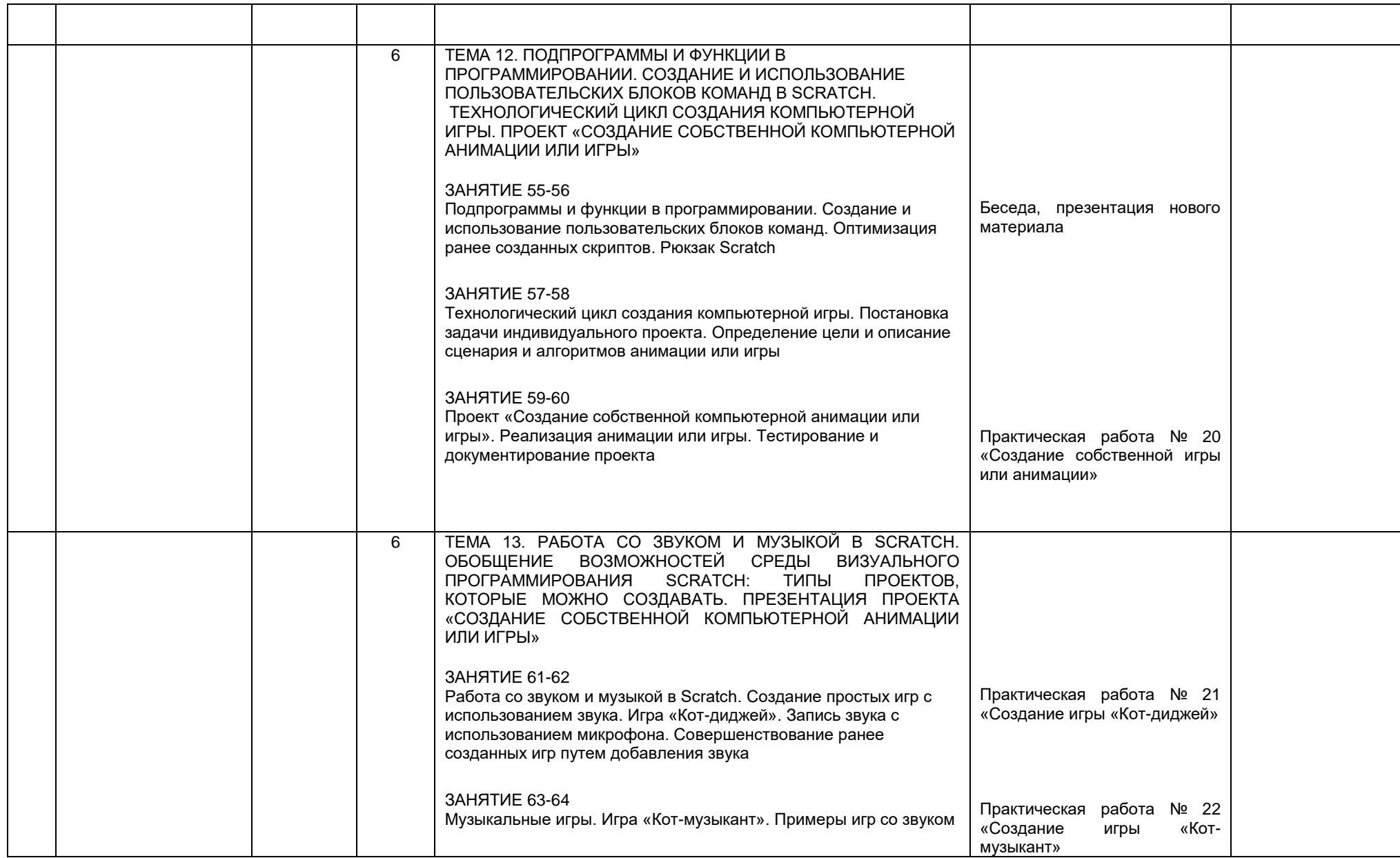

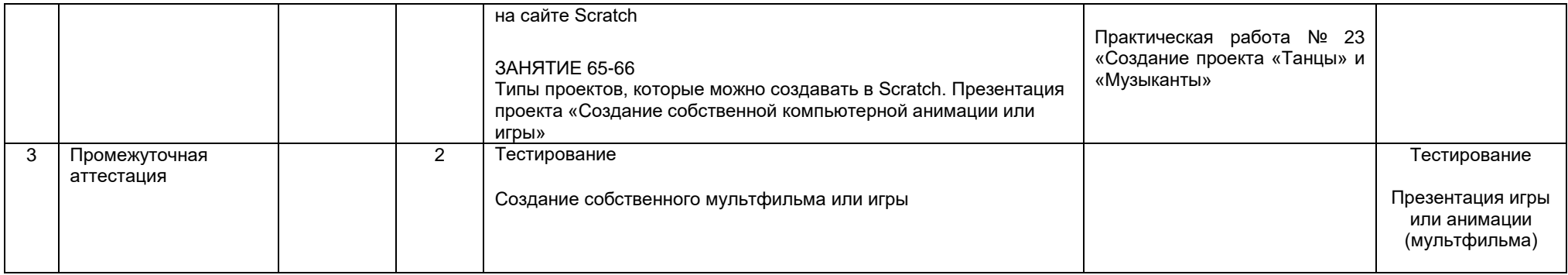

# **2-й год обучения**

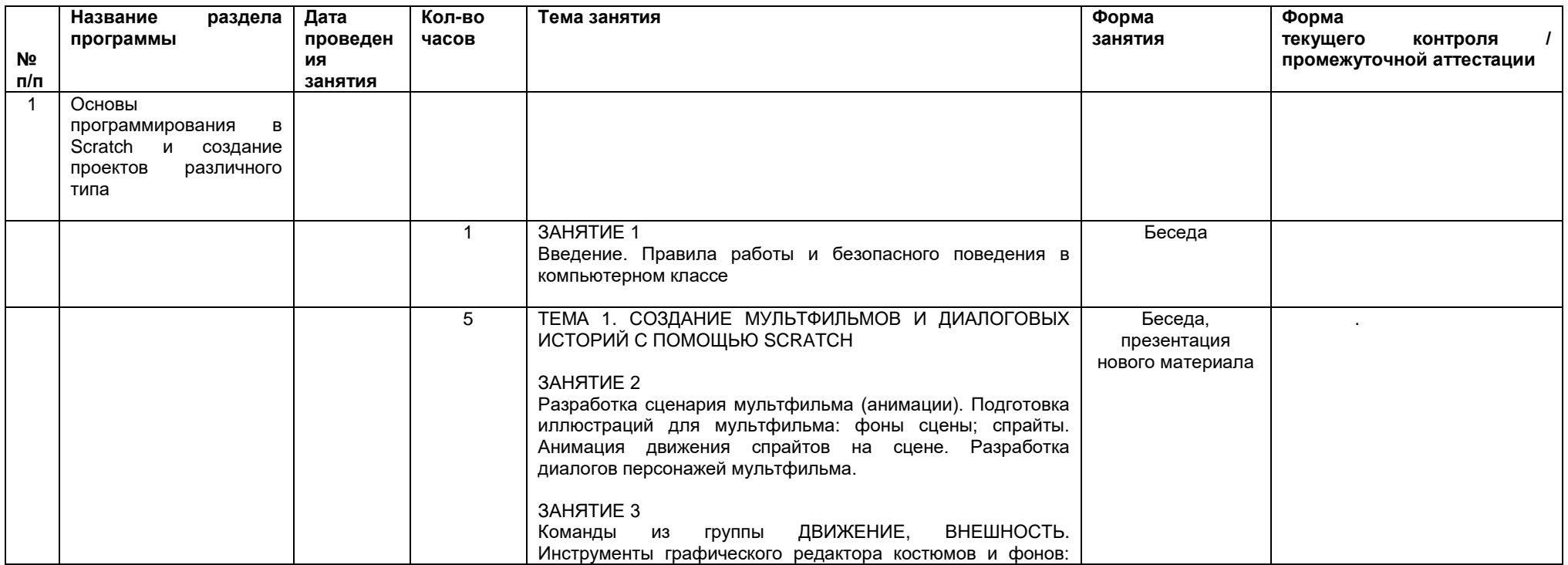

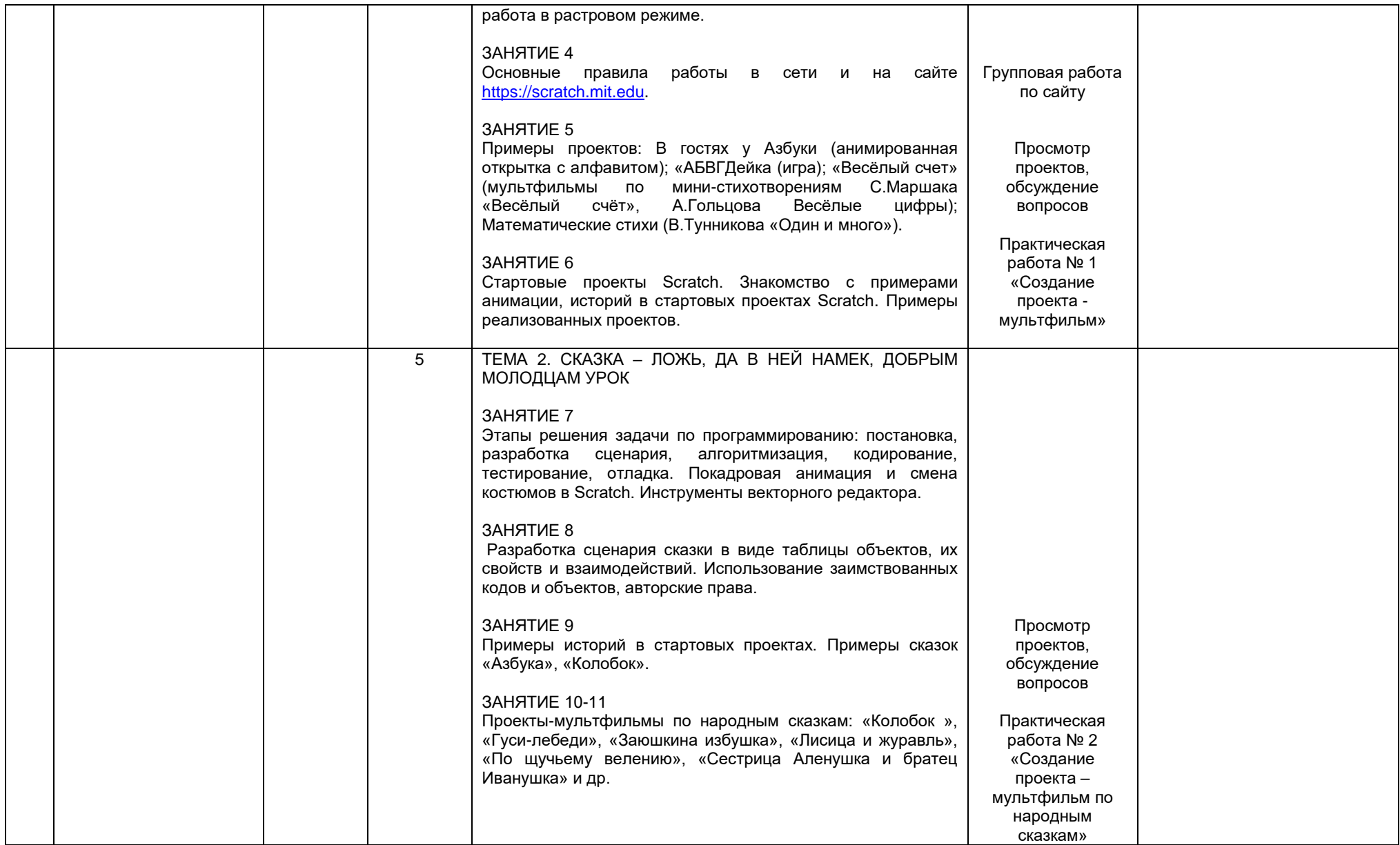

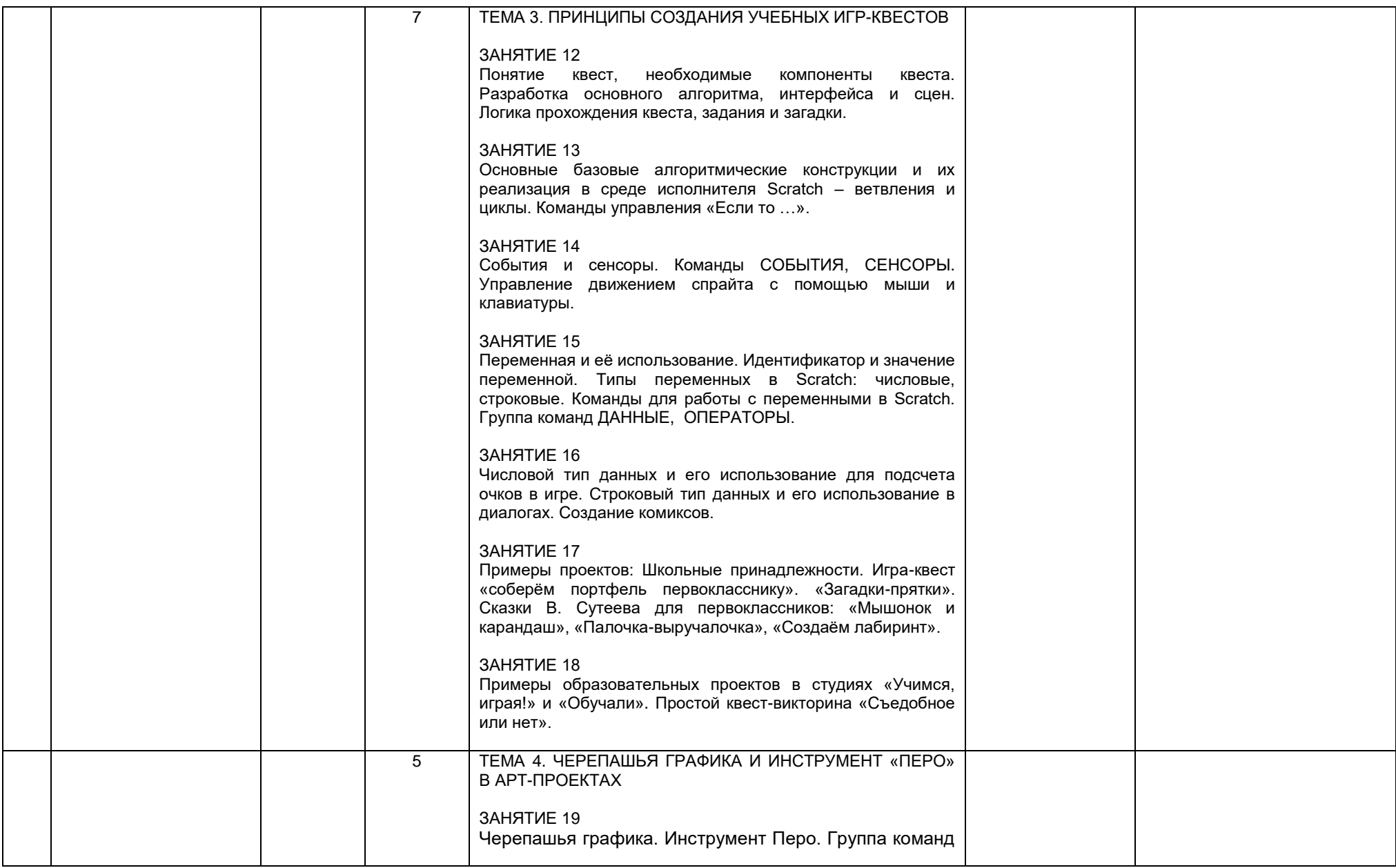

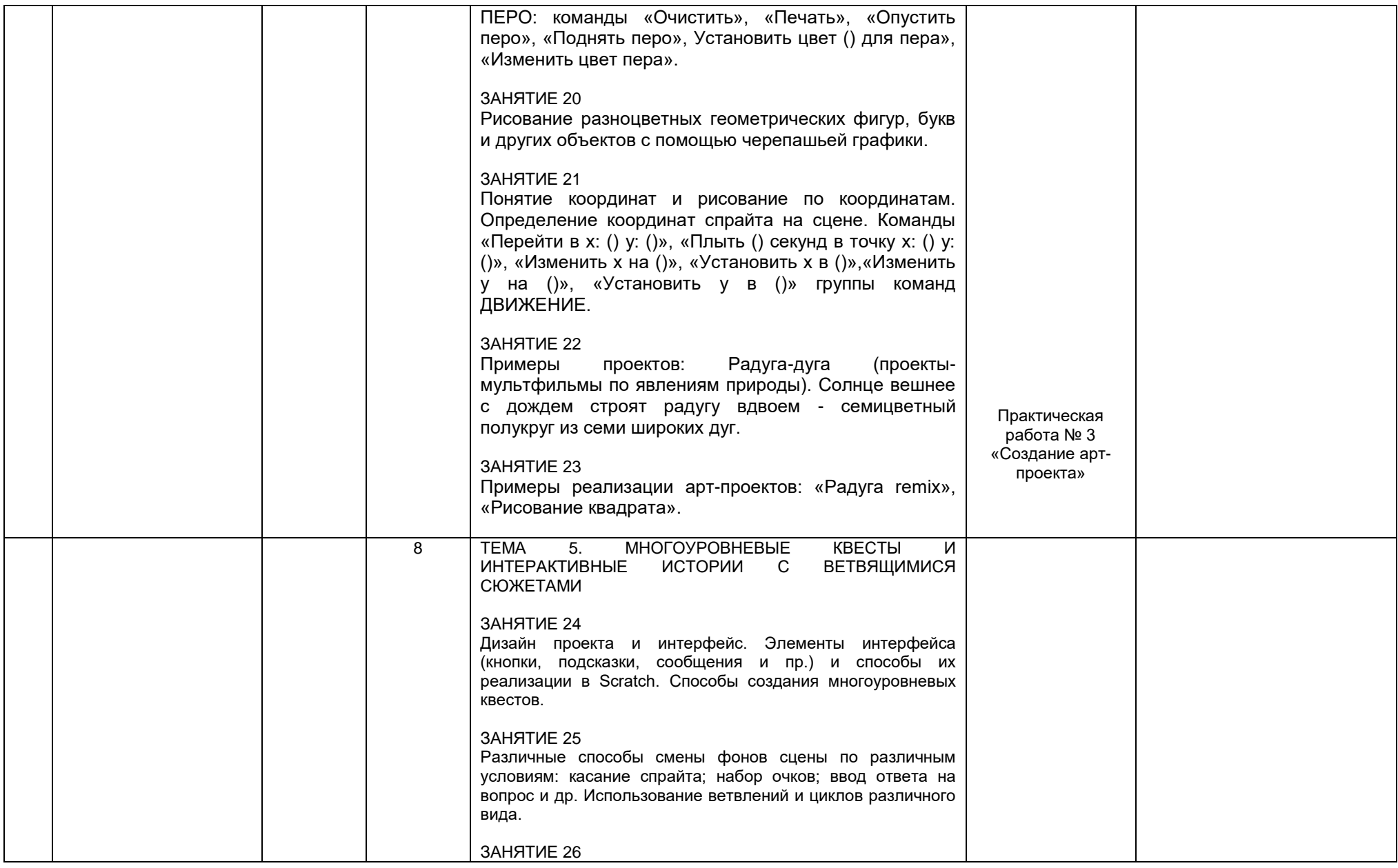

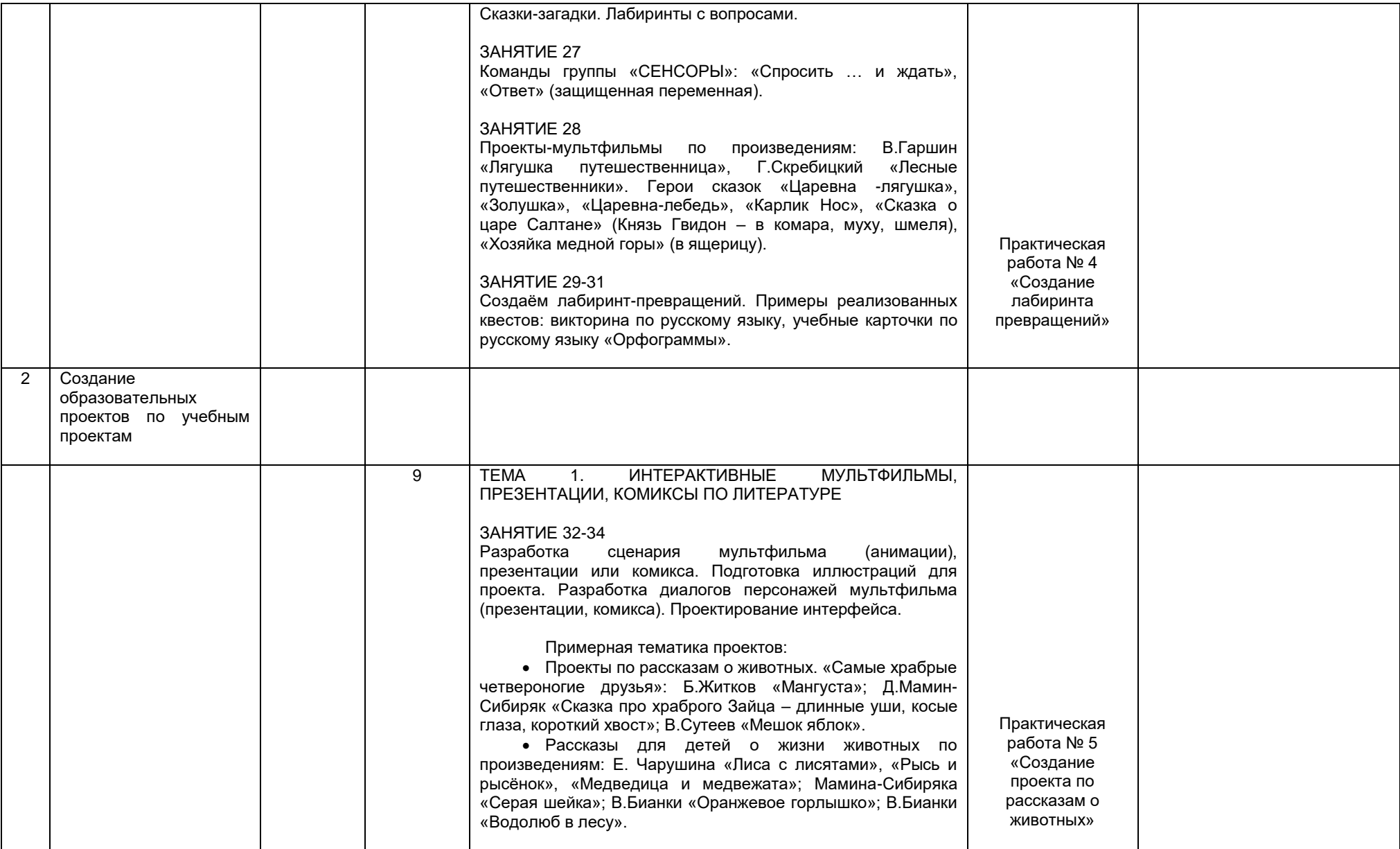

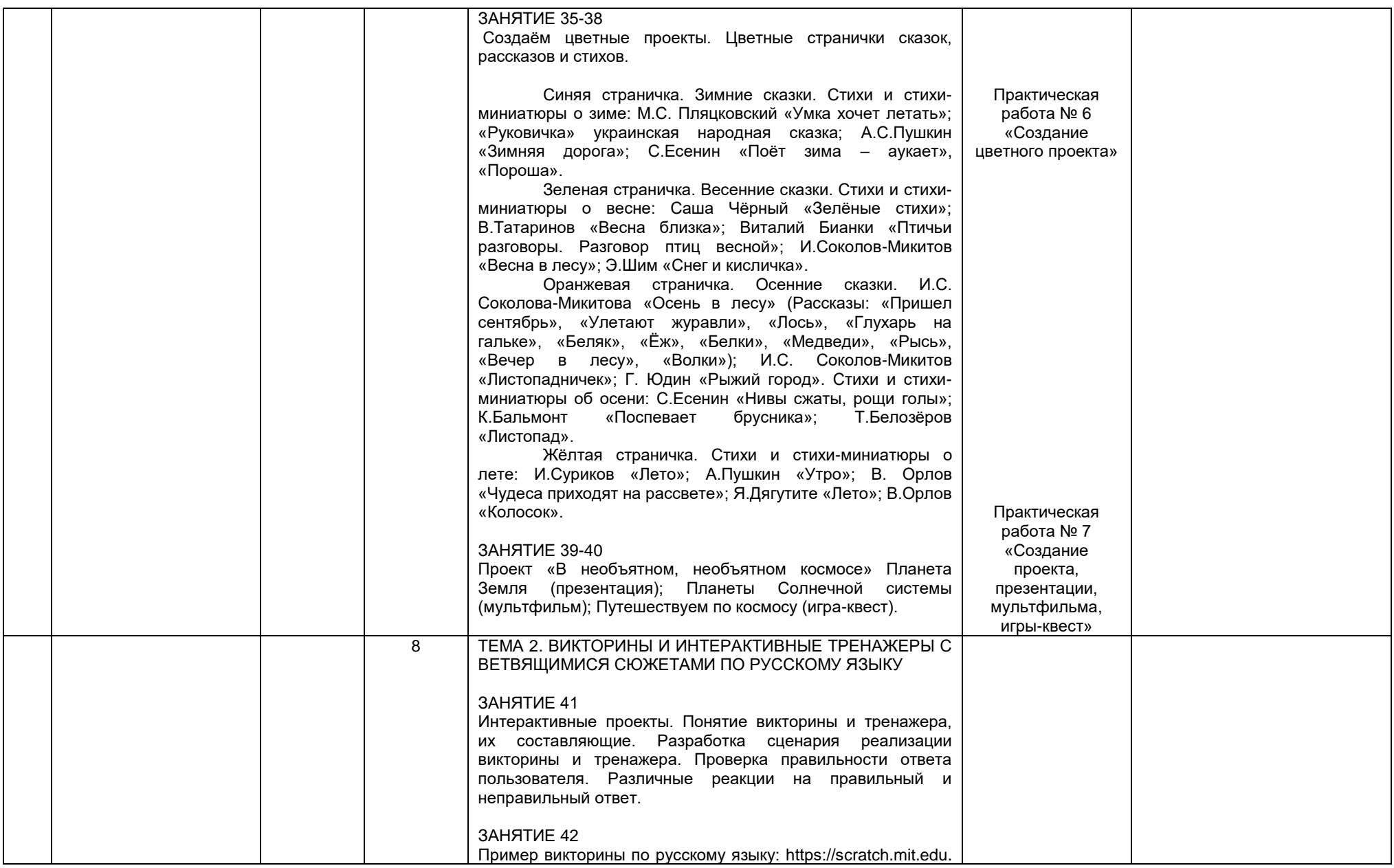

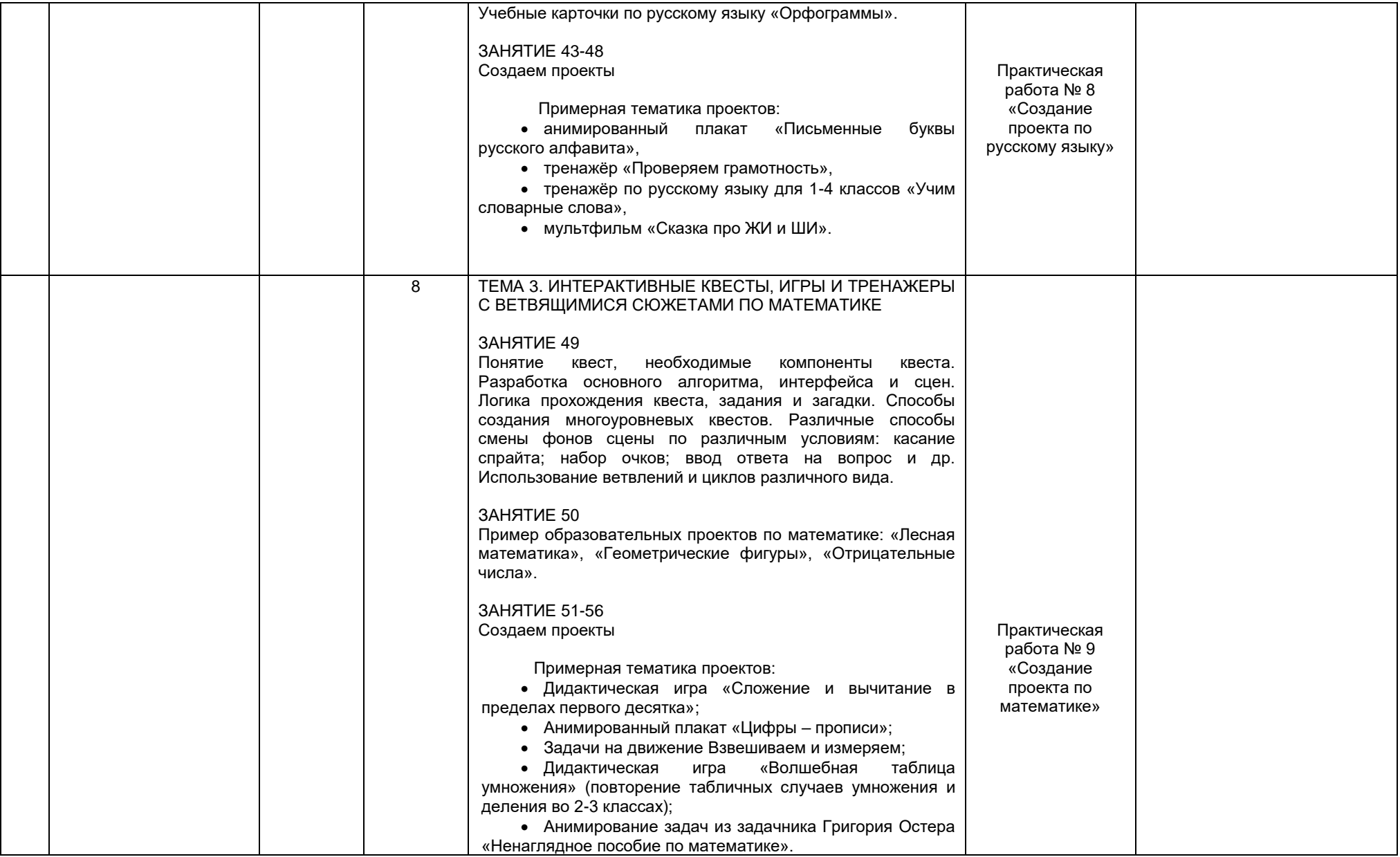

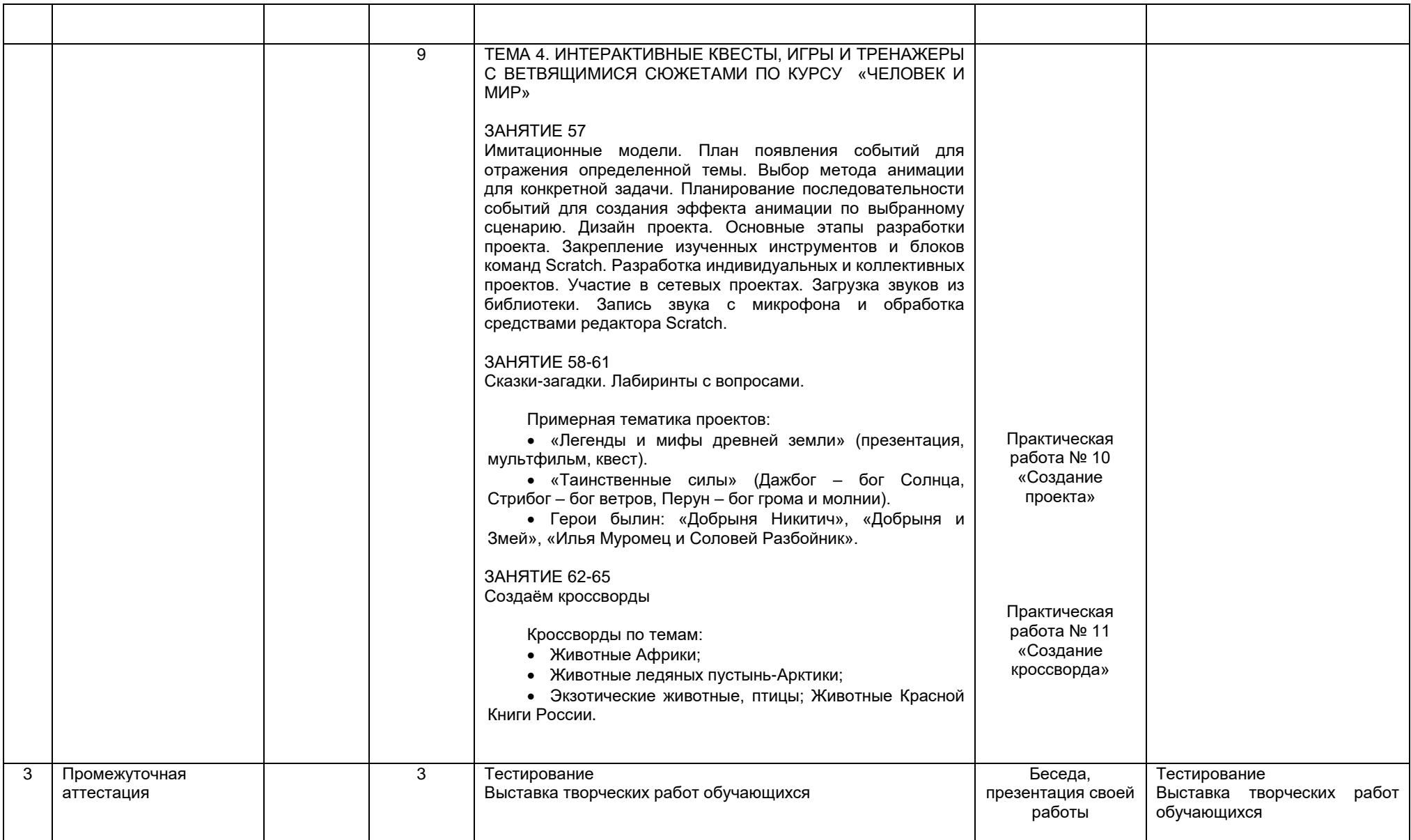

# **2. Комплекс организационно-педагогических условий**

# **Календарный учебный график**

### **1-й год обучения**

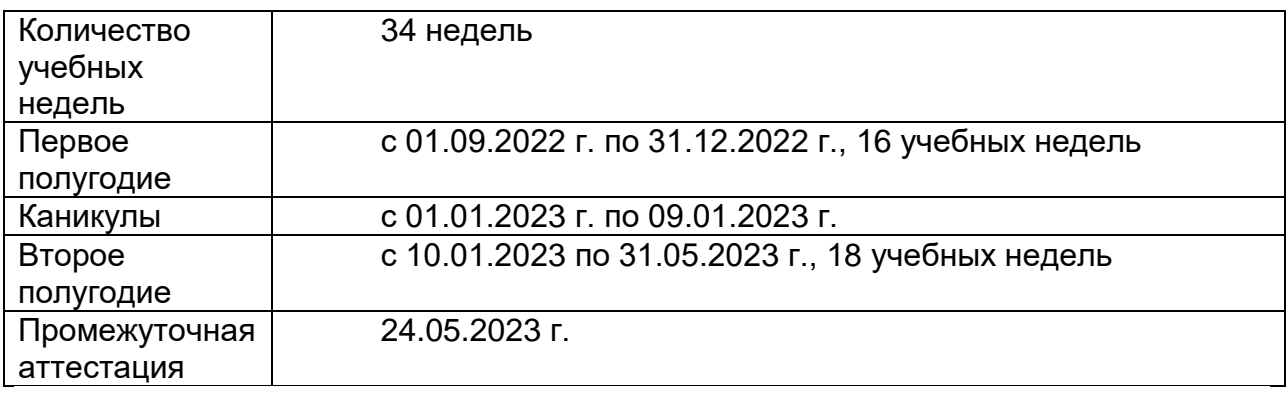

### **2-й год обучения**

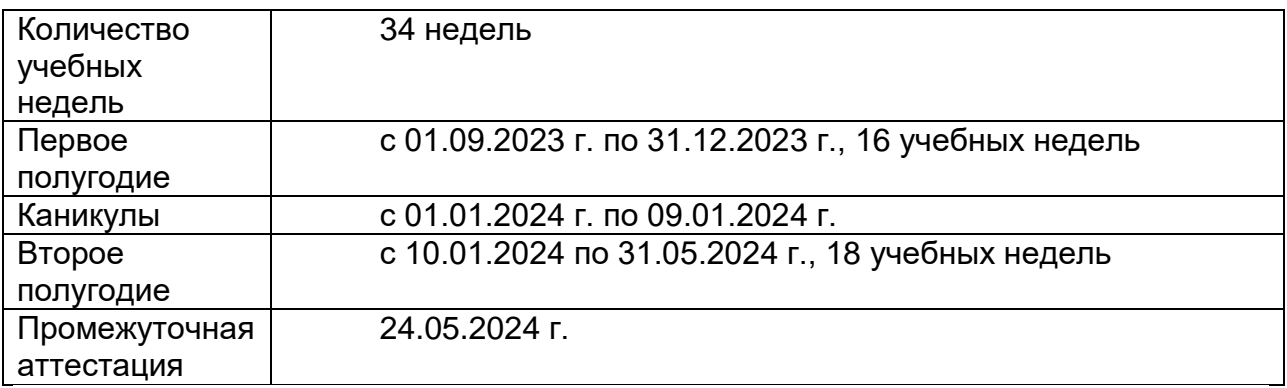

# **Формы текущего контроля / промежуточной аттестации**

Содержание практических занятий ориентировано не только на овладение обучающимися навыками программирования, но и на подготовку их как грамотных пользователей ПК; формированию навыков участия в дистанционных конкурсах и олимпиадах, умений успешно использовать навыки сетевого взаимодействия.

**Текущий контроль** усвоения материала планируется осуществлять путем устного и письменного опроса, в виде теста, в конце 1 полугодия. В том числе в виде самостоятельных, практических работ; путем использования игровой формы проведения контроля знаний в виде ребусов, кроссвордов.

**Промежуточная аттестация** проводится 1 раз в конце учебного года в виде защиты и представления творческих работ. Промежуточная аттестация также проводится по итогам реализации программы.

В результате освоения программы обучающиеся получат представление  $O<sub>r</sub>$ 

• свободно распространяемых программах;

• функциональном устройстве программной среды Scratch и основных структурных элементах пользовательского интерфейса;

• назначении и использовании основных блоков команд, состояний, программ:

• правилах сохранения документа и необходимости присвоения правильного имени:

• возможности и способах отладки написанной программы;

• сущности понятий «спрайт», «сцена», «скрипт»;

• исполнителях и системах их команд, возможности непосредственного управления исполнителем;

• наличии заготовок для персонажей и сцен в соответствующих библиотеках, иерархическом устройстве библиотек и возможности импортирования ИХ элементов:

• возможности использования встроенного растрового редактора, наличии и назначении основных инструментов;

• использовании других программ (например, LibreOfficeDraw) для создания собственных изображений;

• алгоритме как формальном описании последовательности действий исполнителя, приводящих от исходных данных к конечному результату;

• использовании схематического описания алгоритма;

• программном управлении исполнителем и линейных алгоритмах;

• написании программ для исполнителей, создающих геометрические фигуры на экране в процессе своего перемещения;

• необходимости программного прерывания;

• использовании циклических команд при необходимости повторений однотипных действий;

• видах циклических алгоритмов и их применении;

• достижении эффекта перемещения путем использования циклов;

• ВОЗМОЖНОСТИ распараллеливания ОДНОТИПНЫХ действий за CHËT использования нескольких исполнителей;

• организации интерактивности программ:

• возможности взаимодействия исполнителей между собой, в различных слоях изображения;

• видах и формах разветвленных алгоритмов, включая циклы с условием;

• управлении событиями.

• использовании метода проектов для моделирования объектов и систем:

• возможности описания реальных задач средствами программной среды;

• создании анимационных, игровых, обучающих проектов, а также систем тестирования в программной среде Scratch.

Обучающиеся будут уметь:

• самостоятельно устанавливать программную среду на домашний компьютер;

• изменять некоторые стандартные установки пользовательского интерфейса (например, язык отображения информации);

• использовать различные способы отладки программ, включая пошаговую отладку:

• уверенно использовать инструменты встроенного графического редактора, включая работу с фрагментами изображения и создание градиентов;

• создавать собственные изображения в других программах (например, LibreOfficeDraw) и импортировать их в программную среду Scratch;

• использовать графические примитивы векторного редактора LibreOfficeDraw для создания объектов;

• создавать изображения из пунктирных и штрих-пунктирных линий с изменением цвета и толщины линии;

• упрощать программы за счёт использования циклических команд и применять их;

• составлять простые параллельные алгоритмы;

• создавать программы и игры с использованием интерактивных технологий:

• моделировать ситуации с использованием необходимых форм ветвления алгоритма, включая цикл по условию;

• передавать сообщения исполнителям для выполнения последовательности команд (включая разные типы исполнителей).

• планировать и создавать анимации по определенному сюжету;

• создавать игры, используя интерактивные возможности программной среды

Scratch;

планировать и создавать обучающие программы для иллюстрации пройденного материала других предметных областей;

продумывать и описывать интерактивное взаимодействие для создания простейших тренажеров;

подходить творчески к построению моделей различных объектов и систем.

Полученные по окончании программы знания и умения могут способствовать развитию интереса к профессиям, связанным с программированием, анимацией, мультипликацией.

На занятиях обращается внимание на соблюдение требований безопасности труда, пожарной безопасности и личной гигиены.

### **Материально-техническое обеспечение**

Занятия проводятся в кабинете информатики или кабинете № 13 «Точка роста».

*Программное обеспечение:*

Ноутбуки; наушники; электронная доска; принтер, сканер, ксерокс; операционная система: Windows, Linux; Open Office; Microsoft Office; компьютерные программы: Scratch ( оффлайн-редактор Scratch)..

#### **Методические материалы**

Для реализации программы используются следующие *методы обучения:*

- по источнику полученных знаний: словесные, наглядные, практические;
- по способу организации познавательной деятельности:

развивающего обучения (проблемный, проектный, творческий, частичнопоисковый, исследовательский, программированный),

дифференцированного обучения (уровневые, индивидуальные задания),

игровые (конкурсы, игры-конструкторы, турниры с использованием мультимедиа, дидактические).

### *Средства:*

дидактические материалы (опорные конспекты, проекты примеры,

раздаточный материал для практических работ);

методические разработки (презентации, видеоуроки, flash-ролики); сетевые ресурсы Scratch; учебно-тематический план.

### **Список литературы**

# *Литература для педагога:*

Обучение детей основам создания компьютерных игр на языке программирования Scratch **:** пособие для учителей учреждений общ. сред. образования с белорус. и рус. яз. обучения : 5—6 классы / О. Е. Елисеева. — Минск: Народная асвета, 2017. — 166 с.: ил.

«Пропедевтика программирования со Scratch», Сорокина Т.Е; Рындак В. Г., Дженжер В. О., Денисова Л. В. Проектная деятельность школьника в среде программирования Scratch. — Оренбург: Оренб. гос. ин-т. менеджмента, 2009.

«Пропедевтика идей параллельного программирования в средней школе при помощи среды Scratch», В.Г. Рындак, В.О. Джинжер, Л.В. Денисова;

«Ранее обучение программирование в среде Scratch», В.Г. Рындак, В.О. Джинжер, Л.В. Денисова.

# *Литература для обучающегося:*

Творческие задания в среде Scratch: рабочая тетрадь для 5-6 классов/ Ю.В. Пашковская. – М.: БИНОМ. Лаборатория знаний, 2014. – 200 с.: ил.

### *Интернет ресурсы:*

[http://scratch.mit.edu](http://scratch.mit.edu/) – официальный сайт Scratch <http://letopisi.ru/index.php> /Скретч - Скретч в Летописи.ру <http://setilab.ru/scratch/category/commun> - Учитесь со Scratch [http://scratch.aelit.net/posobie-dlya-uchitelej](http://scratch.aelit.net/posobie-dlya-uchitelej/) - Лаборатория

Информационных Технологий. Программирование игр и анимации в SCRATCH.